## **DCF77 DigiClock**

## [digits.zip](https://fruitoftheshed.com/wiki/lib/exe/fetch.php?media=migratedattachments:mmbasic_original:digits.zip)

This module is part of the original MMBasic library. It is reproduced here with kind permission of Hugh Buckle and Geoff Graham. Be aware it may reference functionality which has changed or is deprecated in the latest versions of MMBasic.

' -------------------------------------------------------------------------- 'DigiClock for DynaMite / Maxmite 'One Maximite drives one screen, three screens make one DigiClock Each screen is displaying two digits, either HH, MM or SS. This program uses V4.4B of the MMBasic language, so the DuinomMites have to be flashed with the most recent firmware. '' The clock is automatically set via DCF77 (Conrad Receiver) 'http://www.conrad.de/ce/de/product/641138/C-Control-DCF-Empfaengerplatine '' Wiring: The first device (SECOND) needs to receive the DCF signal on Pin 1 The other devices get their time via a UART connection on COM1. So connect Pin 16 of the SECOND board to pin 15 on the MINUTE and HOUR board. '(External View) + GND for DCF Board ' | ' | ' | 1 DCF In for SECOND module ' + + ' o o o o o o o o o o o o o ' o o o o o o o o o o o o o ' ^ ^ + | 15 Rx Connect to Tx of SECOND Module ' | + 16 Tx Connect to Rx of MINUTE and HOUR Module ' | + 3.3V for DCF Board You will need a 10 kOhm Pullup between Vcc and the non-inverting output of the DCF module (pulling high to 3.3V) as the module has open collector

```
' outputs.
\mathbf{r}' Take a look at "DuinoMite MMBasic ReadMe.pdf" for more info.
' The bitmaps and all basic files have to be copied to the SD card,
change
' the DisplayMode variable for each board accordingly.
\blacksquare' You can of course replace the clock images by your own ones, but stick
to
' the size and the BMP format - some BMP sizes make ugly bit noise at
the end.
' v2.0 written in 2014 by Tim Hagemann (tim@way2.net)
\mathbf{I}^{\top}' Use this code free of charge for private or educational uses. Ask for
      permission in case of commercial usage.
'' --------------------------------------------------------------------------
DisplayMode = 2 ' 0: HH, 1: MM, 2:SS
DigitY = 50 ' Y pos of both digits
DigitLX = 53 ' X pos of left digit
DigitRX = 250 ' X pos of right digit
DCFPin = 1 \blacksquareSignalY = 300 \blacksquare Position of the search signal line
SignalHeight = 20 ' Pulse height on screen
'' ----------- initialization
'WaitingForTime = 1
FirstSyncFound = 0OldSignalY = SignalY
oldsignal = 1Dim dcfbit(60)
' --- configure pin as input
SetPin DCFPin, 2
cls
 ' ----------- welcome screen
print "Welcome to DClock v2.0"
```
print "----------------------" print print "Starting time sync." print if DisplayMode  $= 2$  then print "This is the 'SECOND' and the DCF77 Unit" endif if DisplayMode  $= 1$  then print "This is the 'MINUTE' Unit" endif if DisplayMode =  $0$  then print "This is the 'HOUR' Unit" endif  $\mathbf{r}$ ' ----------- main program  $\mathbf{I}$ if DisplayMode  $= 2$  then DisplaySecondAndSendDCF else DisplayDigitAndReceiveDCF endif ' ---------------------------------------------------------------------- sub DisplaySecondAndSendDCF ' --- setup the ticker for the DCF signal SetTick 10, CheckDCF77 ' --- com1: Rx is pin 15, Tx is pin 16 OPEN "COM1:4800" AS #1 Do ' --- deferred actions if DoCls  $= 1$  then cls  $Docls = 0$  endif if UpdateLastSync =  $1$  then print @(0,415) "Last synced: ";LastSync\$;" ";

```
UpdateLastSync = \theta endif
           curr = Time ' --- when time changed
            If currt$ <> oldt$ Then
                   s1 = Val(Mid$(currt*,7,1))s2 = Val(Mid$(currt*, 8, 1)) ' --- main program
                   If WaitingForTime = \theta Then
                          print #1,"TT";currt$
                          ' --- main display routine
                          PrintDigit DigitLX, DigitY, s1
                          PrintDigit DigitRX, DigitY, s2
                    EndIf
                    ' --- save time for compare
                   oldts = currts EndIf
            ' --- wait a bit
            Pause 50
     Loop
end sub
  ' -----------------------------------------------------------------------
Sub DisplayDigitAndReceiveDCF
     ' --- com1: Rx is pin 15, Tx is pin 16
     OPEN "COM1:4800" AS #1
     do
        if LOC(H1) \leq 0 then
              ' ---- read serial input
            a$ = input$ (50, #1) ' ---- add to the receive uffer
            rs = rs + as 'print "'";r$;"'"
```

```
 ' ---- now process
             chr13 = instr(r$, chr$(13))if chr13 \leq 0 then
                  ' ---- we found a CR
                 command$ = left$(r$, chr13)cmd$ = left$(command$,2)params = mid$(command$,3)commandfound = 0 if cmd$="TT" then
                         command found = 1h1 = Val(Mid$(param", 1, 1))h2 = Val(Mid$(param", 2, 1))ml = Val(Mid$(param*, 4, 1))m2 = Val(Mid$(param", 5, 1)) ' --- main display routine
                      if FirstCLS = 0 then
\mathbf{c} classifies the classification of \mathbf{c} classifies \mathbf{c}FirstCLS = 1 endif
                      If DisplayMode = 0 Then
                           PrintDigit DigitLX, DigitY, h1
                           PrintDigit DigitRX, DigitY, h2
                       Else
                           PrintDigit DigitLX, DigitY, m1
                           PrintDigit DigitRX, DigitY, m2
                      FndTf
                  endif
                 if commandfound = 0 then
                       'print "Error: command ";command$;" is invalid"
                  endif
                 r$ = ""
              endif
         else
              Pause 50
         endif
     loop
end sub
' -----------------------------------------------------------------------
Sub PrintDigit (x,y,v)
       bitmapname$ = Str$(v) + " . bmp" LoadBMP bitmapname$, x, y
End Sub
```

```
' -----------------------------------------------------------------------
Sub CheckDCF77
        ' --- buffer the signal to avoid glitches
       signal = Pin(DEFPin) ' --- update the counters
       if signal = 1 or ignorepulse = 1 then
            highcount = highcount + 1 else
            lowcount = lowcount + 1 endif
        ' --- in search mode, display a fancy osci like graphic
        if WaitingForTime = 1 then
             ' --- clear old line
             Line (SignalX,SignalY) - (SignalX,SignalY-SignalHeight),0
             ' --- draw new line
             NewSignalY = SignalY-signal*SignalHeight
             Line (SignalX,OldSignalY) - (SignalX,NewSignalY),1
             OldSignalY = NewSignalY
             ' --- do the X warp around
            SignalX = SignalX + 1 if (SignalX > MM.HRES) then
                SignalX = 0 endif
         endif
        ' --- falling edge
       if oldsignal = 1 and signal = \theta then
             ' --- this is the falling edge
             'print "Lowcnt";lowcount;" Highcnt";highcount
             ' --- filter out very small pulses
             if highcount < 7 then
                ignorepulse = 1 'print "Ignore pulse - too small"
             else
                 if lowcount > 120 then
                      'print "Lowcount detected"
                      ' --- two cases: we found the sync and completed the
full datagram
                      ' or we found the first sync having read
only rubbish
```

```
 If FirstSyncFound = 1 Then
                             ' --- the is then the 2nd, 3rd,... sync.
                             ProcessDCFTime
                     Else
                             ' --- ok, now we got the first one!
                             FirstSyncFound = 1
                            if WaitingForTime = 1 then
                                  print @(0,150) "First minute break
found...now receiving time...";spc(40)
                             endif
                     EndIf
                     ' --- the next bit will be bit 1, we ignore bit 60 -->
anyway 0
                    bitindex = 1 else
                      'print "Pulse detected"
                      ' --- only process, if we completed the first round
                     If FirstSyncFound = 1 Then
                         if WaitingForTime = 1 then
                              print @(0,150) "Receiving bit number";bitindex;"
of 58";spc(40)
                          endif
                         If bitindex \leq 60 Then
                             ' --- more than 100 ms? The this is a "1"
                             If highcount > 10 Then
                                   dcfbit(bitting) = 1 Else
                                   dcfbit(bitting) = 0 EndIf
                             'Print "BIT :", dcfbit(bitindex)
                            bitindex = bitindex +1 Else
                           if WaitingForTime = 1 then
                                  print @(0,150) "Lost sync. Try
again.";spc(40)
                            endif
                            ' --- something was wrong. Restart sync
                           FirstSyncFound = 0 EndIf
```

```
 EndIf
                 endif
                   lowcount = 0highcount = 0ignorepulse = 0 endif
        endif
       oldsignal = signalEnd Sub
                                      ' -----------------------------------------------------------------------
Sub ProcessDCFTime
       idx = 21mm = dcfbit(idx) + dcfbit(idx+1)*2 + dcfbit(idx+2)*4 +dcfbit(idx+3)*8 + dcfbit(idx+4)*10 + dcfbit(idx+5)*20 + dcfbit(idx+6)*40
       p1 = Party(21,28)idx = 29hh = dcfbit(idx) + dcfbit(idx+1)*2 + dcfbit(idx+2)*4 +
dcfbit(idx+3)*8 + dcfbit(idx+4)*10 + dcfbit(idx+5)*20p2 = Party(29, 35)idx = 36dd = dcfbit(idx) + dcfbit(idx+1)*2 + dcfbit(idx+2)*4 +dcfbit(idx+3)*8 + dcfbit(idx+4)*10 + dcfbit(idx+5)*20idx = 45mo = dcfbit(idx) + dcfbit(idx+1)*2 + dcfbit(idx+2)*4 +dcfbit(idx+3)*8 + dcfbit(idx+4)*10idx = 50yy = dcfbit(idx) + dcfbit(idx+1)*2 + dcfbit(idx+2)*4 +dcfbit(idx+3)*8 + dcfbit(idx+4)*10 + dcfbit(idx+5)*20 + dcfbit(idx+6)*40 +
dcfbit(idx+7)*80
       p3 = Party(36,58)'Print "///////////// time", hh, mm, dd,mo,yy,p1,p2,p3
        ' --- now do some checks
       dcferr = 0If Fix(p1/2) \iff p1/2 Then
              dcferr = 1 EndIf
```

```
If Fix(p2/2) \iff p2/2 Then
              dcferr = 1 EndIf
       If Fix(p3/2) \iff p3/2 Then
              dcferr = 1 EndIf
        If mo<1 Or mo>12 Then
              dcferr = 1 EndIf
        If dd<1 Or dd>31 Then
              dcferr = 1 EndIf
        If mm>59 Then
              dcferr = 1 EndIf
        If hh>23 Then
              dcferr = 1 EndIf
        If yy>25 Then
              dcferr = 1 EndIf
        ' --- now process
       If dcferr = 0 Then
               Time$ = Str$(hh)+":"+Str$(mm)+":00"
              if WaitingForTime = 1 then
                WaitingForTime = 0 ' --- deferred CLS - will otherwise get us out of sync
                Docls = 1 endif
               ' --- deferred PRINT - will otherwise get us out of sync
               UpdateLastSync = 1
              LastSync$ = time$
        EndIf
End Sub
' -----------------------------------------------------------------------
Function Party(idxa,idxe)
       p = 0For i = idxa To idxe
```
 $p = p + dcfbit(i)$ Next i

Party  $= p$ End Function

From: <https://fruitoftheshed.com/wiki/>- **FotS**

Permanent link: **[https://fruitoftheshed.com/wiki/doku.php?id=mmbasic\\_original:digiclock](https://fruitoftheshed.com/wiki/doku.php?id=mmbasic_original:digiclock)**

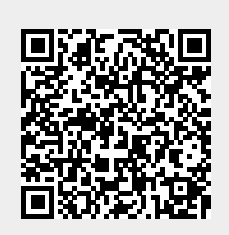

Last update: **2024/01/19 09:39**